## SAP ABAP table SCENUMDOM {Allowed Values of Numeric Characteristic}

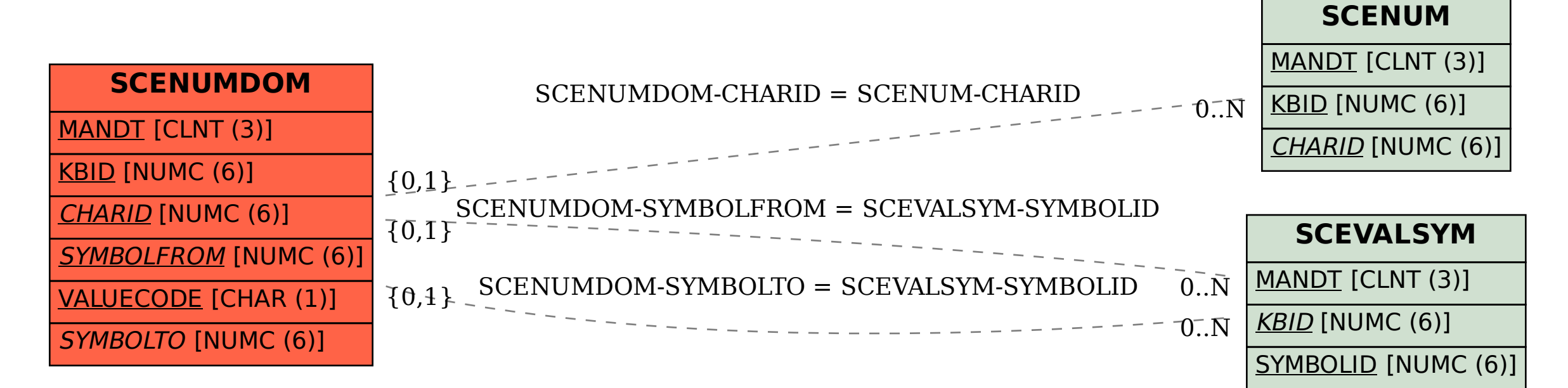